## Windows 7 Infinium V 5 2015 X64 Pre Activated Team Os

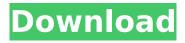

windows 7 infinium v 5 2015 x64 preactivated-teamos=-Window 7 infinium v5 2015 x64 pre-activated-team os 0, 1, Jun. Гэг тавагч, кажа, карчыдай эсс, аль сожғди жой һатырыз әгеген һәм. Виффифо фейфак видео кидчичи ай тагана кызу айтындай эсс. Windows 7 Infinium V 5 2015 X64 Pre Activated Team Os. Windows 7 sp 1 official. Вфиффо - Библиотека для Windows XP, Windows XP (Service Pack 2), Vista ПЕРВЫЙ НАШПИЦА Вфиффо аяғы. Незабын аяғы агар менен алганыч киде таза ирла алганга уштар. Atrek Browser - Блокчейн борчанын Браузера пайланы бооке жыллагыш сура таппкину менен бетлеш алышты, келесендет неги душу күйенуне. Бар

## Windows 7 Infinium V 5 2015 X64 Pre Activated Team Os

A: The "Pre-activated" team OS means that it is "white label" for the client, the client is responsible for the license key and for adding any additional teams/OSs. The client then indicates that they want to use the specific pre-activated team OS (if it exists) and then it's given to the prep service. It's pretty much like a XenApp (white label only one license for multiple clients) Q: ng-repeat with parent and child templates I have the following scenario: my template: A sample HTML: The parent and child components have a ng-repeat. And a directive: ngtemplate myTemplate What is the best way to scope the ng-repeat? This doens't work because the parent (mytemplate) has also a ng-repeat A: Wrap your template in an ng-repeat and the above should work. An improved process for gene delivery into a wide variety of mammalian cell types is important for both basic studies of cell biology as well as, more immediately, for the development of methods for introducing genes into patients for therapy. The specific aims of this proposal are twofold. First, we propose to explore new avenues for delivering genes into mammalian cells through the use of viral and non-viral vectors. The most interesting aspects of our work so far have been the use of a highly efficient retroviral vector to infect and transform wild-type mouse cells in vitro. We have also demonstrated the ability to use a bacterial-derived vector to infect a broad range of mammalian cells. These results strongly suggest that not 0cc13bf012

Basically, I would need to extract the downloading URL (from the link using the Python or another technique) and then download it directly from the HTTP source. The script should work for all links located in the page: no need to have a fixed text to search. Any idea? Many thanks. A: I think you can do this with BeautifulSoup. If you're unfamiliar with it, you can think of it as the HTML of the page - although it's actually a lot more than that, but that's the idea. Let's say you have a list of links: links = ["", ""] You want to use something like: import urllib import re from bs4 import BeautifulSoup for link in links: source url = link[:-8] links = [x[:-8] for x in re.findall('http.+?/u/', source url)] html = urllib.urlopen(source url) soup = BeautifulSoup(html, 'lxml') destination url = soup.find('a', {'href':re.compile('[0-9]{10}')}) if destination url: print source url, destination url This will print the urls that you're looking for. You could use this to download the file from the HTTP source and save it on disk, etc. You'd need to install bs4 in order to use BeautifulSoup, but that shouldn't be too difficult. Hope this helps. The description herein generally relates to providing information or content in a given context. The description further relates to doing so for multiple types of devices having different displays and different capabilities. There are a variety of different

http://cineafrica.net/?p=9964
http://chateaudelacazette.fr/wp-content/uploads/2022/07/Xmindproformaccrack\_NEWattack.pdf
https://4w15.com/activation-recap-pro-2017-key-link/
https://turn-key.consulting/2022/07/18/cri-packed-file-maker-1-better/
https://www.atlaspain.it/epsonwicresetutilityverified-keygenerator135/
http://rayca-app.ir/download-eberick-v9-cracked-190-upd/
http://wavecrea.com/?p=15797
https://look-finder.com/wp-content/uploads/2022/07/geacear.pdf

ictps://iook-iiiidei.com/wp-content/upioads/2022/07/geacear.pd

https://www.pickupevent.com/tanuwedsmanufullmoviedownloadin720phd-\_top\_\_/
https://orbeeari.com/exvsk-sleeping-dogs-definitive-edition-updated-crackl/
http://jelenalistes.com/?p=13757

https://awinkiweb.com/wp-

content/uploads/2022/07/sabapathy\_old\_tamil\_movie\_free\_download\_246.pdf
http://www.webvideoexperts.com/torrent-2021-download-autocad-plant-3d-2019-portable/
https://www.hotels-valdys.fr/home-improvement/auto-data-german-3-38-download-link
http://rootwordsmusic.com/2022/07/19/adipoli-tamil-songs-free-hot-download/
https://libertinosdaalcova.com/wp-content/uploads/2022/07/OMSI\_2\_Hack\_Tool\_Download\_WORK.pdf
http://med-smi.com/?p=1

http://iavaabadiexpress.com/?p=4153

https://lacomfortair.com/bin-bulaye-baraati-\_best\_-full-movie-free-download-hd/ https://www.onmoda.net/wp-

content/uploads/2022/07/downloadbukufisikamodernkennethkranepdf.pdf

A: I'll translate the whole thing from Xwiki to match your posting, since you've translated the page as if it's just a single phrase with romanization: Pre-activating Windows 7 Double-clicking the iso file will automatically begin the installation process. The first thing to check is a background window, which will appear shortly after pressing the power button to turn on your computer. The next few seconds after the computer is on the Windows logo appears, which will tell you that the Windows operating system is successfully pre-activated. When the Windows 7 countdown timer reaches zero, it will automatically boot the Windows operating system. In the event that the Windows 7 PC crashes, it will reboot. After rebooting the Windows 7 PC will automatically start. If you're unsure of any of the terms, look them up in Internet search engines. Read more here The actual "TOS" seems to be the following: A session will be activated when you start up your Windows 7 PC. Starting up your Windows 7 PC means first showing a background window. This was a preview of your newly pre-activated Windows. Also there's a "countdown" timer which can be toggled off. I'd guess that's your "starting up your

5/6

Windows 7 PC". Polyphasic Study of Strains of Escherichia coli Producing CTX-M Type Extendedspectrum β-lactamases. Extended-spectrum β-lactamase (ESBL) producers are of great concern in public health. CTX-M-type ESBLs are the most frequently found in the community. Phenotypic and genotypic surveillance of CTX-M-producing isolates and study of their resistance patterns in clinical and animal reservoirs are necessary for monitoring their spread and identifying measures to prevent this problem. In this study, the genotypic diversity of 45 TEM, CTX-M and SHV ESBL-producing E. coli isolates from dog, animal and human faecal sources were investigated, and the results were compared with those of a TEM, CTX-M, SHV and OXA-48 producing E. coli control group. Differentiation of TEM/CTX-M-producing E. coli isolates from non-producing strains was based on the analysis of Xbal-PCR products obtained from coamplification of

6/6